$<<$ Windows Vista $>$ 

书名:<<Windows Vista中文版从入门到精通>>

, tushu007.com

- 13 ISBN 9787115168573
- 10 ISBN 7115168571

出版时间:2007-12

PDF

## http://www.tushu007.com

 $<<$ Windows Vista $>$ 

Windows Vista

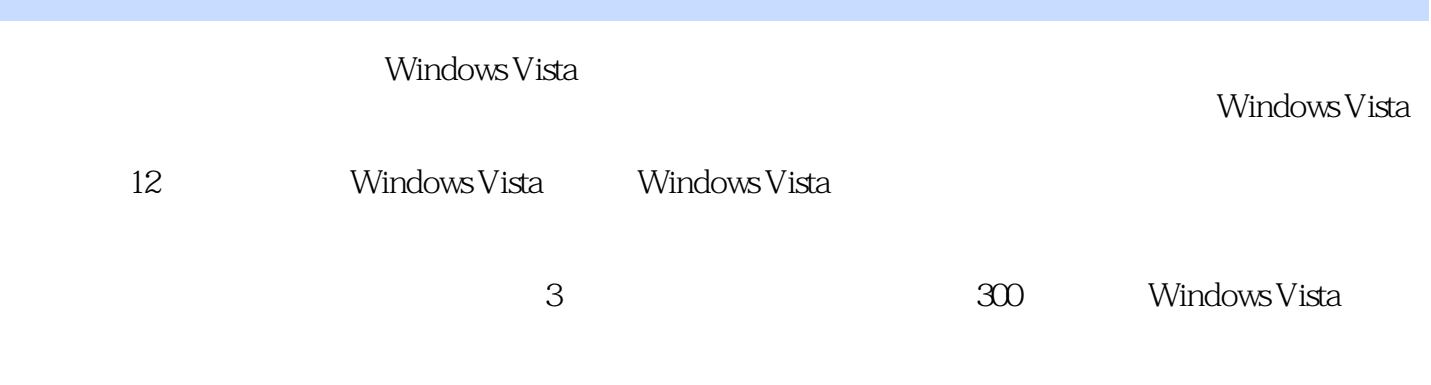

, tushu007.com

*Page 2*

, tushu007.com

## $<<$ Windows Vista $>$

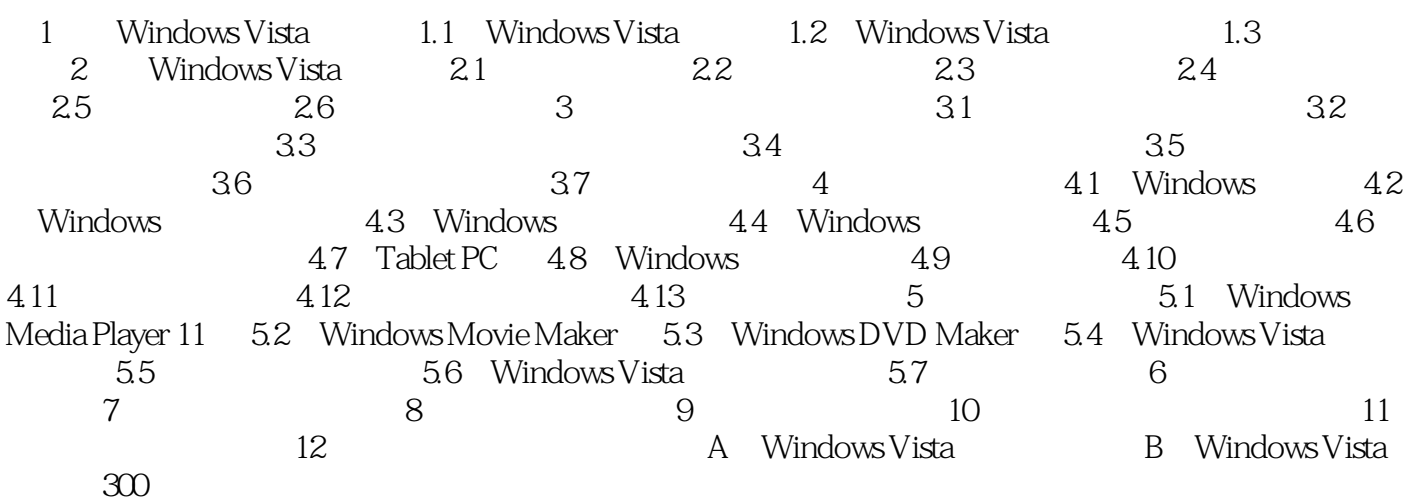

## , tushu007.com

## $<<$ Windows Vista $>$

本站所提供下载的PDF图书仅提供预览和简介,请支持正版图书。

更多资源请访问:http://www.tushu007.com